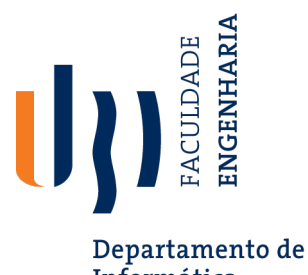

Informática

## **Unit Testing with JUnit**

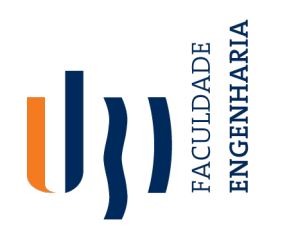

# **Why unit testing?**

Departamento de Informática

- **Unit testing**: Looking for errors in a subsystem in isolation.
	- Generally a "subsystem" means a particular class or object.
	- The Java library **JUnit** helps us to easily perform unit testing.
- The basic idea:
	- For a given class Foo, create another class FooTest to test it, containing various "test case" methods to run.
	- Each method looks for particular results and passes / fails.
- JUnit provides **"assert"** commands to help us write tests.
	- The idea: Put assertion calls in your test methods to check things you expect to be true. If they aren't, the test will fail.

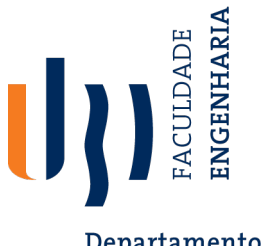

#### **A JUnit test class**

```
Departamento de
Informática
```

```
import org.junit.*;
import static org.junit.Assert.*;
public class name {
    @Test
    public void name () { // a test case method
    \}
```
- $-$  A method with  $@Test$  is flagged as a JUnit test case.
	- All @Test methods run when JUnit runs your test class.

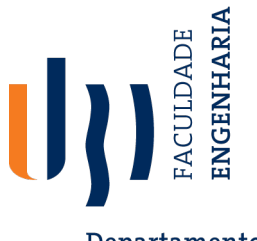

## **JUnit assertion methods**

Departamento de Informática

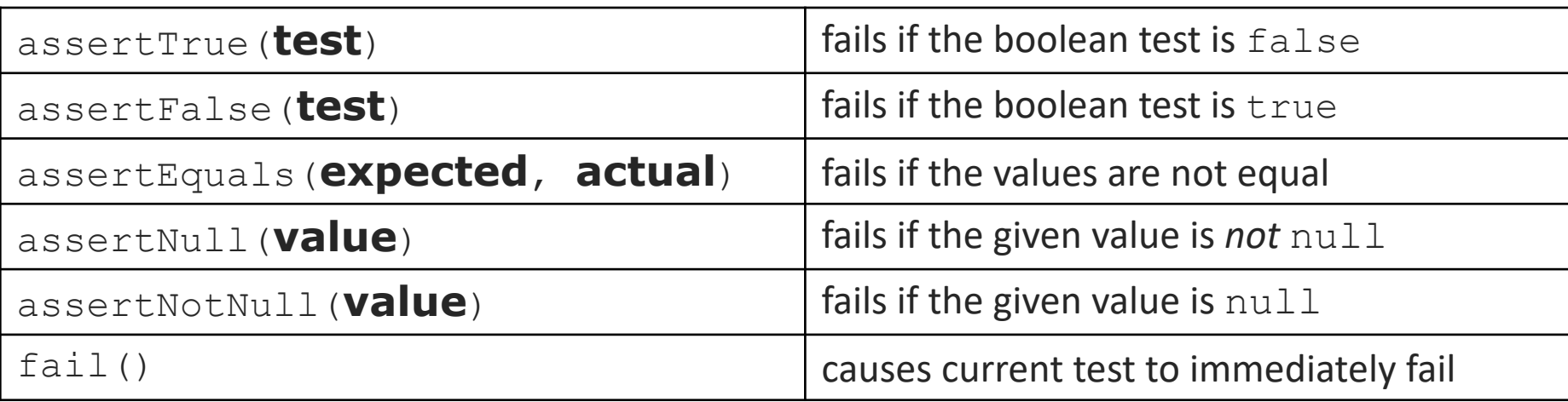

• Each method can also be passed a string to display if it fails:

```
– e.g. assertEquals("message", expected, actual)
```

```
@Test
public void ArrayIntTest(){
 ArrayList<Integer> list = new ArrayList<Integer>();
  assertTrue("Asserts that list is empty", list.isEmpty());
  list.add(20);assertFalse("Asserts that list is not empty", list.isEmpty());
  assertEquals("Asserts that list has size 1", 1, list.size());
```
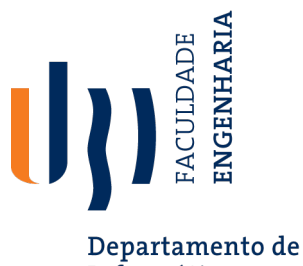

### **What's wrong with this?**

Informática

ł

```
public class DateTest {
    @Test
    public void test1() {
        Date d = new Date (2050, 2, 15);
        d.addDays(4);
        assertEquals(d.getYear(), 2050);
        assertEquals(d.getMonth(), 2);
        assertEquals(d.getDay(), 19);
    }
    ATestpublic void test2() {
        Date d = new Date (2050, 2, 15);
        d.addDays(14);
        assertEquals(d.getYear(), 2050);
        assertEquals(d.getMonth(), 3);assertEquals(d.getDay(), 1);
    }
```
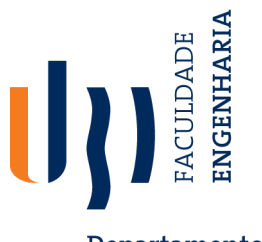

#### **Well-structured assertions**

Departamento de Informática

```
public class DateTest {
    ATestpublic void test1() {
        Date d = new Date(2050, 2, 15);
        d.addDays(4);
        Date expected = new Date (2050, 2, 19);
        assert Equals (expected, d); // use an expected answer
                                     // object to minimize tests
    ł
                                     // (Date must have toString
    @Test
                                     // and equals methods)
    public void test2() {
        Date d = new Date (2050, 2, 15);
        d.addDays(14);
        Date expected = new Date (2050, 3, 1);
        assertEquals ("date after +14 days", expected, d);
    }
```
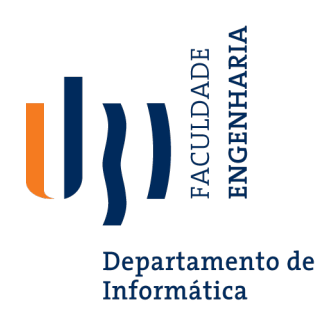

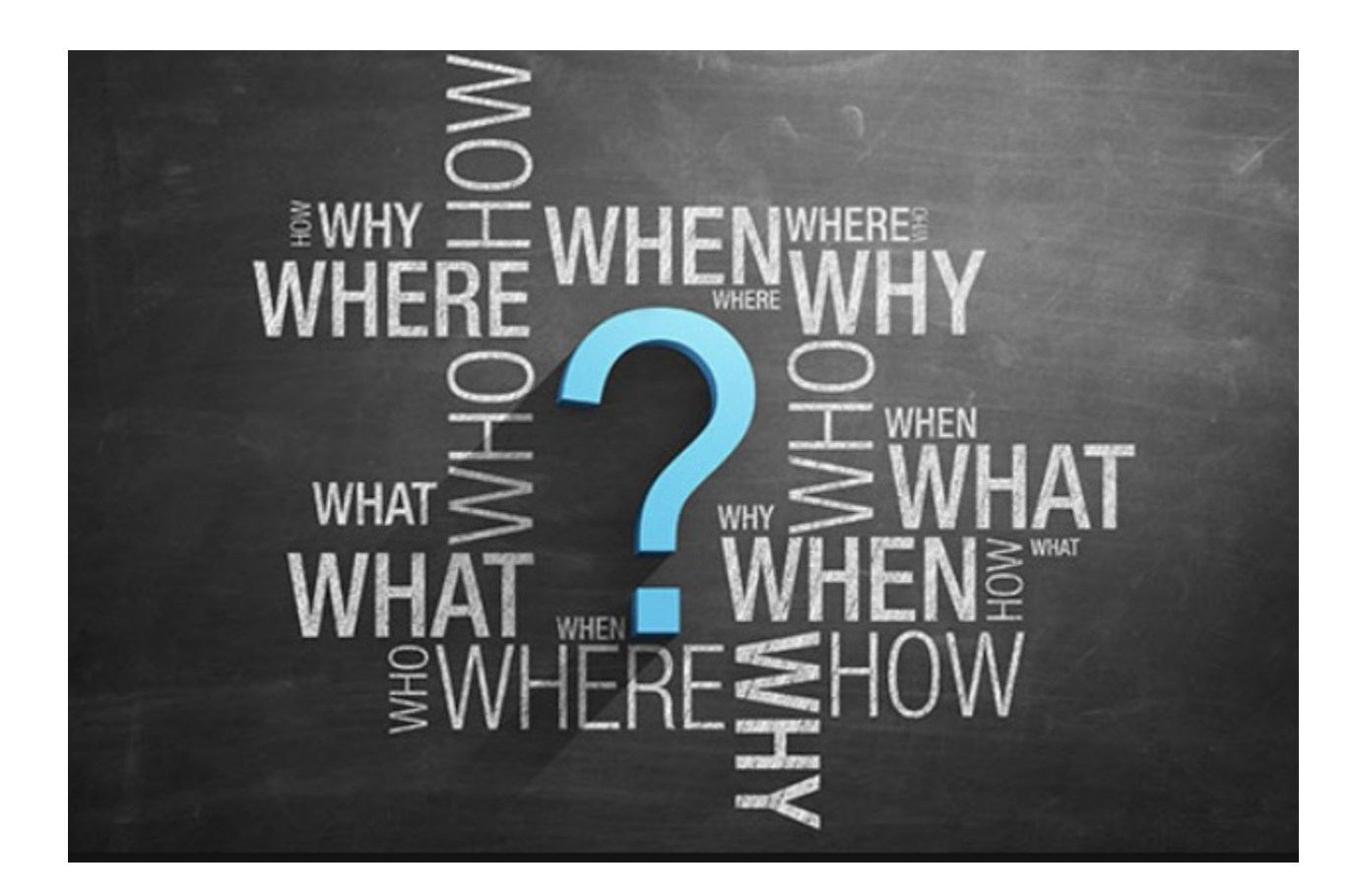